## Colleges of Arts, Languages & Letters Advising Center **Request to add a course after the deadline**

Instructions to request to add a course after the deadline:

- 1. Discuss the conditions of missed attendance and make up work with the course instructor.
- 2. If the instructor allows you to add the course, have him/her sign the Add Form (available at [http://manoa.hawaii.edu/re](http://manoa.hawaii.edu/registrar/forms)gistrar/forms).
- 3. Complete the Student Section below.
- 4. Bring both the Add Form and this form to the Advising Center in Sakamaki D202 to discuss the late add process with an academic advisor or email forms to advisewd@hawaii.edu

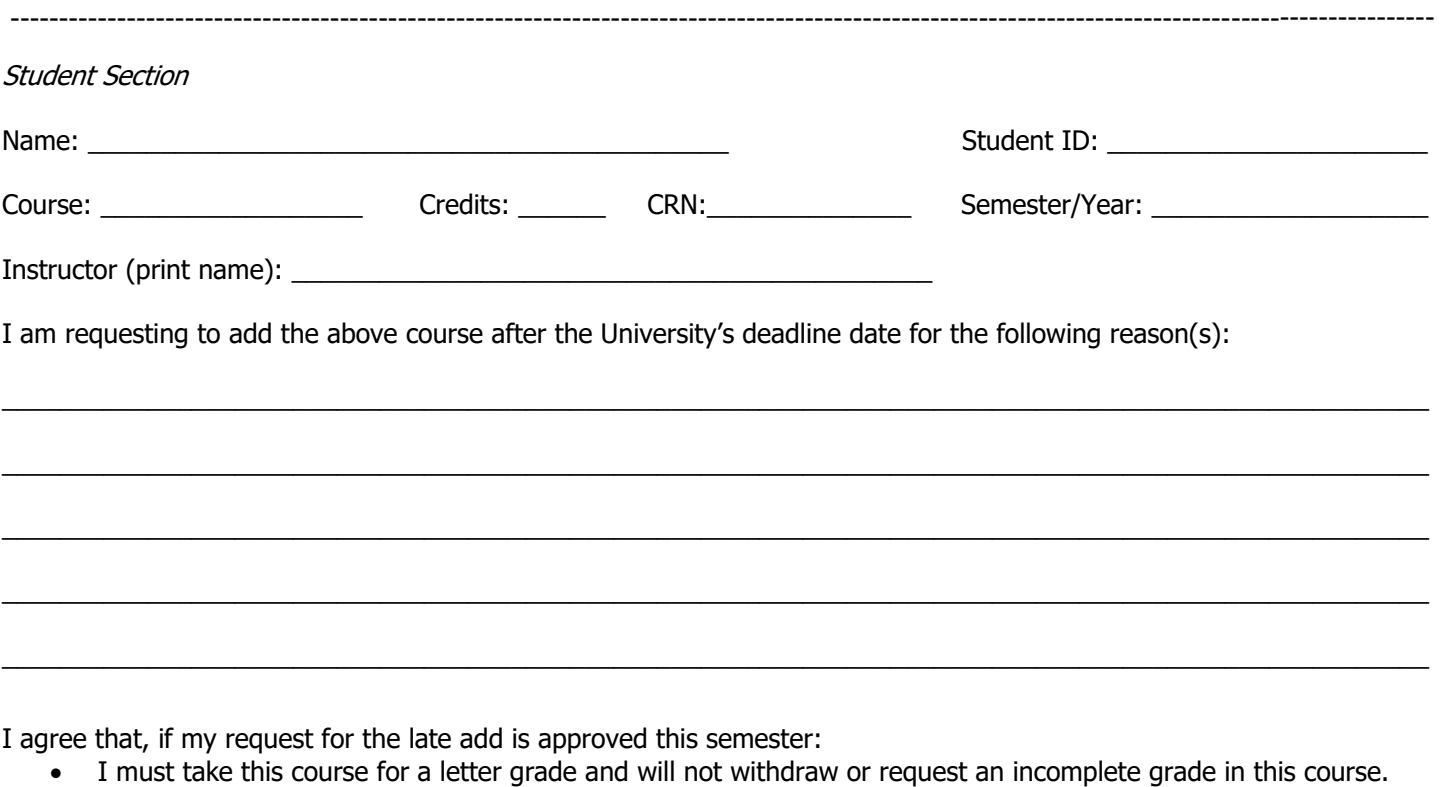

- I am responsible for making up any missed work.
- I have already discussed the conditions of missed attendance and make up work with the course instructor.
- I will submit the Add Form to the Registrar's Office in QLC 10 immediately. The course will not be officially added until I complete this step.

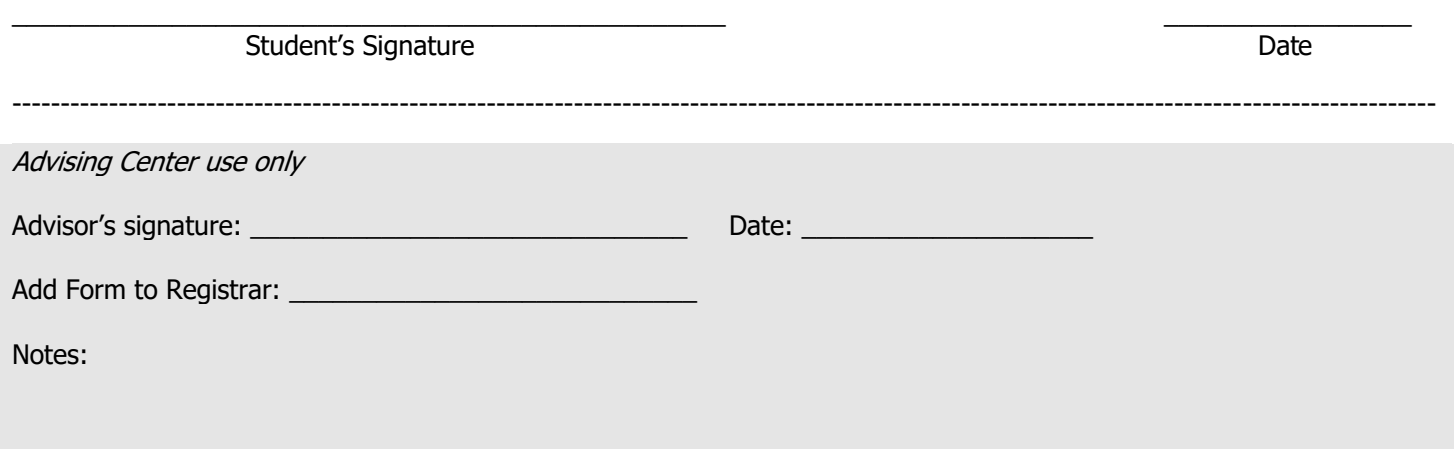